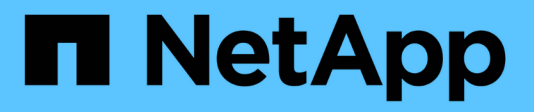

# **Festplattenbereinigung**

ONTAP 9

NetApp September 12, 2024

This PDF was generated from https://docs.netapp.com/de-de/ontap/disks-aggregates/sanitizationoverview-concept.html on September 12, 2024. Always check docs.netapp.com for the latest.

# **Inhalt**

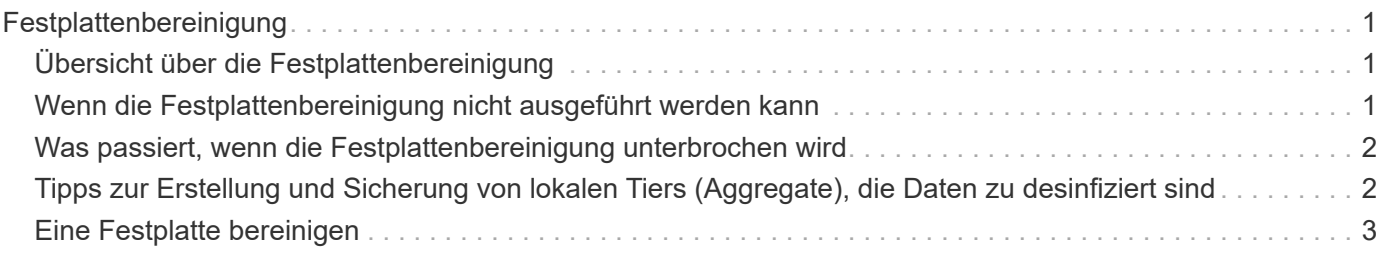

# <span id="page-2-0"></span>**Festplattenbereinigung**

# <span id="page-2-1"></span>**Übersicht über die Festplattenbereinigung**

Bei der Festplattenbereinigung werden Daten physisch gelöscht, indem Festplatten oder SSDs mit festgelegten Byte-Mustern oder zufälligen Daten überschrieben werden, sodass eine Wiederherstellung der Originaldaten unmöglich wird. Durch die Verwendung des Sanierungsprozesses wird sichergestellt, dass niemand die Daten auf den Festplatten wiederherstellen kann.

Diese Funktionalität ist über den Knotenpunkt in allen ONTAP 9 Versionen verfügbar und beginnt mit ONTAP 9.6 im Wartungsmodus.

Die Festplattenbereinigung verwendet für bis zu sieben Zyklen pro Vorgang drei sukzessive Standard- oder benutzerdefinierte Byte-Überschreibungsmuster. Das Zufallsüberschreibungsmuster wird für jeden Zyklus wiederholt.

Abhängig von der Festplattenkapazität, den Mustern und der Anzahl der Zyklen kann der Vorgang mehrere Stunden dauern. Die Bereinigung wird im Hintergrund ausgeführt. Sie können den Status des Sanierungsprozesses starten, beenden und anzeigen. Der Sanierungsprozess umfasst zwei Phasen: Die "Formatierungsphase" und die "Pattern Overwrite Phase".

### **Formatierungsphase**

Der für die Formatierungsphase ausgeführte Vorgang hängt von der Festplattenklasse ab, die bereinigt wird, wie in der folgenden Tabelle dargestellt:

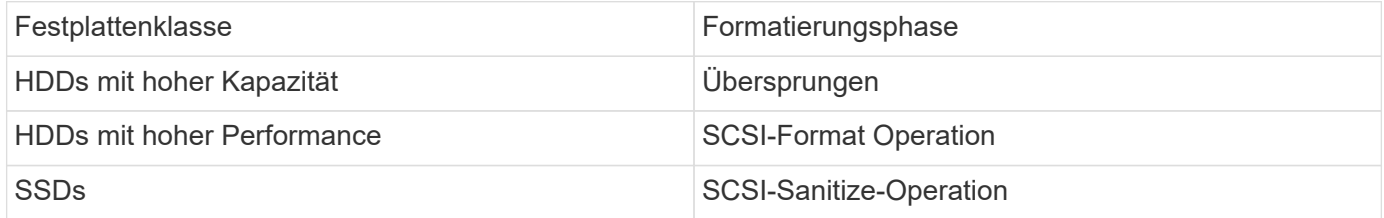

### **Überschreibungsphase des Musters**

Die angegebenen Überschreibungsmuster werden für die angegebene Anzahl von Zyklen wiederholt.

Nach Abschluss der Bereinigung befinden sich die angegebenen Festplatten im desinfizierten Zustand. Sie werden nicht automatisch in den Ersatzstatus zurückversetzt. Sie müssen die desinfizierten Festplatten an den freien Pool zurückgeben, bevor die neu desinfizierten Festplatten einem anderen Aggregat hinzugefügt werden können.

## <span id="page-2-2"></span>**Wenn die Festplattenbereinigung nicht ausgeführt werden kann**

Die Festplattenbereinigung wird nicht für alle Festplattentypen unterstützt. Darüber hinaus kann die Festplattenbereinigung nicht durchgeführt werden.

• Bei allen SSD-Teilenummern wird dies nicht unterstützt.

Informationen darüber, welche SSD-Teilenummern die Festplattenbereinigung unterstützen, finden Sie im

["Hardware Universe".](https://hwu.netapp.com/)

- Es wird nicht im Übernahmemodus für Systeme in einem HA-Paar unterstützt.
- Es kann nicht auf Festplatten ausgeführt werden, die aufgrund von Lesbarkeit oder Schreibfähigkeit ausgefallen sind.
- Es führt nicht seine Formatierungsphase auf ATA-Laufwerken durch.
- Wenn Sie das Zufallsmuster verwenden, kann es nicht auf mehr als 100 Festplatten gleichzeitig ausgeführt werden.
- Sie wird auf Array-LUNs nicht unterstützt.
- Wenn Sie beide SES-Festplatten gleichzeitig im selben ESH Shelf bereinigen, werden Fehler auf der Konsole über den Zugriff auf dieses Shelf angezeigt, und Shelf-Warnungen werden während der Dauer der Bereinigung nicht gemeldet.

Der Datenzugriff auf dieses Shelf wird jedoch nicht unterbrochen.

## <span id="page-3-0"></span>**Was passiert, wenn die Festplattenbereinigung unterbrochen wird**

Wenn die Festplattenbereinigung durch Benutzereingriff oder ein unerwartetes Ereignis, z. B. einen Stromausfall, unterbrochen wird, ergreift ONTAP Maßnahmen zur Rückgabe der Festplatten, die bereinigt wurden, in einen bekannten Status. Sie müssen jedoch auch Maßnahmen ergreifen, bevor der Sanierungsprozess abgeschlossen werden kann.

Die Festplattenbereinigung ist ein langfristiger Vorgang. Wenn die Bereinigung durch Stromausfall, Systempanik oder manuelles Eingreifen unterbrochen wird, muss der Vorgang der Bereinigung von Anfang an wiederholt werden. Die Festplatte ist nicht als desinfiziert gekennzeichnet.

Wenn die Formatierungsphase der Festplattenbereinigung unterbrochen wird, muss ONTAP alle Festplatten wiederherstellen, die durch die Unterbrechung beschädigt wurden. Nach einem Neustart des Systems und einmal pro Stunde überprüft ONTAP die Zielscheibe für die Bereinigung, die die Formatierungsphase seiner Bereinigung nicht abgeschlossen hat. Falls derartige Platten gefunden werden, stellt ONTAP sie wieder her. Die Wiederherstellungsmethode hängt von der Art der Festplatte ab. Nachdem eine Festplatte wiederhergestellt wurde, können Sie den Vorgang zur Bereinigung auf dieser Festplatte erneut ausführen. Für HDDs können Sie den verwenden -s Option zum Festlegen, dass die Formatierungsphase nicht erneut wiederholt wird.

## <span id="page-3-1"></span>**Tipps zur Erstellung und Sicherung von lokalen Tiers (Aggregate), die Daten zu desinfiziert sind**

Wenn Sie lokale Tiers (Aggregate) erstellen oder sichern, um Daten zu enthalten, die möglicherweise bereinigt werden müssen, verkürzt sich durch einige einfache Richtlinien die Zeit zur Bereinigung der Daten.

• Stellen Sie sicher, dass die lokalen Tiers mit vertraulichen Daten nicht größer sind, als sie sein müssen.

Wenn sie größer als nötig sind, erfordert die Bereinigung mehr Zeit, Speicherplatz und Bandbreite.

• Wenn Sie lokale Tiers mit vertraulichen Daten sichern, vermeiden Sie Backups in lokaler Ebene, die auch

große Mengen nicht-sensibler Daten enthalten.

Dies verringert die Ressourcen, die zum Verschieben nicht sensibler Daten vor der Bereinigung vertraulicher Daten erforderlich sind.

# <span id="page-4-0"></span>**Eine Festplatte bereinigen**

Durch die Bereinigung einer Festplatte können Sie Daten von einer Festplatte oder einer Reihe von Festplatten auf ausgemusterten oder funktionsfähigen Systemen entfernen, sodass die Daten nie wiederhergestellt werden können.

Für die Festplattenbereinigung stehen zwei Methoden zur Verfügung:

Ab ONTAP 9.6 können Sie die Festplattenbereinigung im Wartungsmodus durchführen.

#### **Bevor Sie beginnen**

• Die Festplatten können keine selbstverschlüsselnden Festplatten (SED) sein.

Sie müssen den verwenden storage encryption disk sanitize Befehl zum Sanalisieren einer SED.

["Verschlüsselung von Daten im Ruhezustand"](https://docs.netapp.com/de-de/ontap/encryption-at-rest/index.html)

#### **Schritte**

- 1. Booten Sie im Wartungsmodus.
	- a. Schließen Sie die aktuelle Shell durch Eingabe halt.

Die LOADER-Eingabeaufforderung wird angezeigt.

b. Wechseln Sie in den Wartungsmodus boot ontap maint.

Nachdem einige Informationen angezeigt werden, wird die Eingabeaufforderung für den Wartungsmodus angezeigt.

2. Wenn die zu desintierenden Laufwerke partitioniert werden, departitionieren Sie jedes Laufwerk:

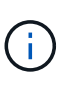

Der Befehl zum Entpartitionieren einer Festplatte ist nur auf der Diagnose-Ebene verfügbar und sollte nur unter NetApp Support Supervision durchgeführt werden. Es wird dringend empfohlen, sich an den NetApp Support zu wenden, bevor Sie fortfahren. Weitere Informationen finden Sie im Knowledge Base-Artikel ["Wie man ein](https://kb.netapp.com/Advice_and_Troubleshooting/Data_Storage_Systems/FAS_Systems/How_to_unpartition_a_spare_drive_in_ONTAP) [Ersatzlaufwerk in ONTAP entpartitionieren"](https://kb.netapp.com/Advice_and_Troubleshooting/Data_Storage_Systems/FAS_Systems/How_to_unpartition_a_spare_drive_in_ONTAP)

disk unpartition *disk\_name*

3. Die angegebenen Laufwerke desinfizieren:

```
disk sanitize start [-p pattern1|-r [-p pattern2|-r [-p pattern3|-r]]] [-c
cycle_count] disk_list
```
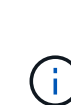

Schalten Sie den Node nicht aus, unterbrechen Sie die Storage-Konnektivität nicht oder entfernen Sie die Zielfestplatten, während Sie die Bereinigung durchführen. Wenn die Datenbereinigung während der Formatierungsphase unterbrochen wird, muss die Formatierungsphase neu gestartet werden und beendet werden, bevor die Festplatten bereinigt werden und wieder in den freien Pool zurückgeführt werden können. Wenn Sie die Bereinigung abbrechen müssen, können Sie dies mit der tun disk sanitize abort Befehl. Wenn die angegebenen Festplatten die Formatierungsphase der Bereinigung durchlaufen, erfolgt der Vorgang erst nach Abschluss der Phase.

`-p` `\_pattern1\_` `-p` `\_pattern2\_` `-p` `\_pattern3\_` Gibt einen Zyklus von ein bis drei benutzerdefinierten Hex-Byte-Überschreibungsmustern an, die nacheinander auf die zu desinfizierenden Festplatten angewendet werden können. Das Standardmuster ist drei Durchläufe, wobei 0x55 für den ersten Durchgang, 0xaa für den zweiten Durchgang und 0x3c für den dritten Durchgang verwendet wird.

-r Ersetzt eine gemusterte Überschreibung durch eine zufällige Überschreibung für einen oder alle Durchläufe.

-c *cycle\_count* Gibt an, wie oft die angegebenen Überschreibungsmuster angewendet werden. Der Standardwert ist ein Zyklus. Der Maximalwert beträgt sieben Zyklen.

*disk\_list* Gibt eine platzsparende Liste der IDs der zu desinfizierender Ersatzfestplatten an.

4. Überprüfen Sie, falls gewünscht, den Status des Festplattenbereinigung:

disk sanitize status [*disk\_list*]

5. Nach Abschluss des Sanierungsprozesses setzen Sie die Festplatten für jede Festplatte in den Ersatzstatus zurück:

disk sanitize release *disk\_name*

6. Beenden Sie den Wartungsmodus.

Wenn für alle Versionen von ONTAP 9 die Festplattenbereinigung mit nodeshell-Befehlen aktiviert ist, sind einige Low-Level ONTAP-Befehle deaktiviert. Nachdem die Festplattenbereinigung auf einem Node aktiviert ist, kann sie nicht deaktiviert werden.

#### **Bevor Sie beginnen**

• Die Festplatten müssen freie Festplatten sein, sie müssen einem Knoten gehören, aber nicht in einer lokalen Ebene (Aggregat) verwendet werden.

Wenn die Festplatten partitioniert sind, kann keine Partition in einer lokalen Ebene verwendet werden (Aggregat).

• Die Festplatten können keine selbstverschlüsselnden Festplatten (SED) sein.

Sie müssen den verwenden storage encryption disk sanitize Befehl zum Sanalisieren einer SED.

["Verschlüsselung von Daten im Ruhezustand"](https://docs.netapp.com/de-de/ontap/encryption-at-rest/index.html)

• Die Laufwerke können nicht Teil eines Speicherpools sein.

#### **Schritte**

1. Wenn die zu desintierenden Laufwerke partitioniert werden, departitionieren Sie jedes Laufwerk:

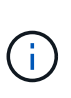

Der Befehl zum Entpartitionieren einer Festplatte ist nur auf der Diagnose-Ebene verfügbar und sollte nur unter NetApp Support Supervision durchgeführt werden. **Es wird dringend empfohlen, sich vor dem Fortfahren mit dem NetApp Support zu in Verbindung zu setzen.** Diese kann auch im Knowledge Base Artikel beschrieben werden ["Wie man ein Ersatzlaufwerk in ONTAP entpartitionieren"](https://kb.netapp.com/Advice_and_Troubleshooting/Data_Storage_Systems/FAS_Systems/How_to_unpartition_a_spare_drive_in_ONTAP).

disk unpartition *disk\_name*

2. Geben Sie den Knotenpunkt für den Knoten ein, der die Festplatten besitzt, die Sie desinfizieren möchten:

system node run -node *node\_name*

3. Festplattenbereinigung aktivieren:

options licensed\_feature.disk\_sanitization.enable on

Sie werden aufgefordert, den Befehl zu bestätigen, da er unumkehrbar ist.

4. Wechseln Sie zur nodeshell erweiterten Berechtigungsebene:

priv set advanced

5. Die angegebenen Laufwerke desinfizieren:

```
disk sanitize start [-p pattern1|-r [-p pattern2|-r [-p pattern3|-r]]] [-c
cycle_count] disk_list
```
Schalten Sie den Node nicht aus, unterbrechen Sie die Storage-Konnektivität nicht oder entfernen Sie die Zielfestplatten, während Sie die Bereinigung durchführen. Wenn die Datenbereinigung während der Formatierungsphase unterbrochen wird, muss die Formatierungsphase neu gestartet werden und beendet werden, bevor die Festplatten bereinigt werden und wieder in den freien Pool zurückgeführt werden können. Wenn Sie den Vorgang der Bereinigung abbrechen müssen, können Sie dies mit dem Befehl Disk sanitize abbricht ausführen. Wenn die angegebenen Festplatten die Formatierungsphase der Bereinigung durchlaufen, erfolgt der Vorgang erst nach Abschluss der Phase.

-p pattern1 -p pattern2 -p pattern3 Gibt einen Zyklus von ein bis drei benutzerdefinierten Hex-Byte-Überschreibungsmustern an, die nacheinander auf die zu desinfizierenden Festplatten angewendet werden können. Das Standardmuster ist drei Durchläufe, wobei 0x55 für den ersten Durchgang, 0xaa für den zweiten Durchgang und 0x3c für den dritten Durchgang verwendet wird.

-r Ersetzt eine gemusterte Überschreibung durch eine zufällige Überschreibung für einen oder alle Durchläufe.

-c cycle count Gibt an, wie oft die angegebenen Überschreibungsmuster angewendet werden.

Der Standardwert ist ein Zyklus. Der Maximalwert beträgt sieben Zyklen.

disk list Gibt eine platzsparende Liste der IDs der zu desinfizierender Ersatzfestplatten an.

6. Wenn Sie den Status der Festplattenbereinigung überprüfen möchten:

disk sanitize status [disk\_list]

7. Nach Abschluss des Sanierungsprozesses setzen Sie die Festplatten in den Ersatzstatus zurück:

disk sanitize release *disk\_name*

8. Zurück zur nodeshell Admin-Berechtigungsebene:

priv set admin

9. Zurück zur ONTAP-CLI:

exit

10. Stellen Sie fest, ob alle Festplatten in den freien Status zurückversetzt wurden:

storage aggregate show-spare-disks

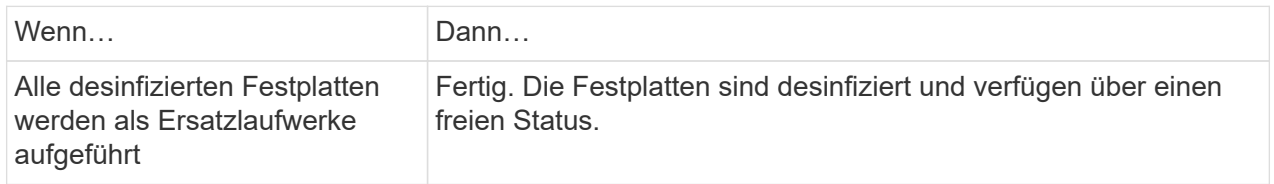

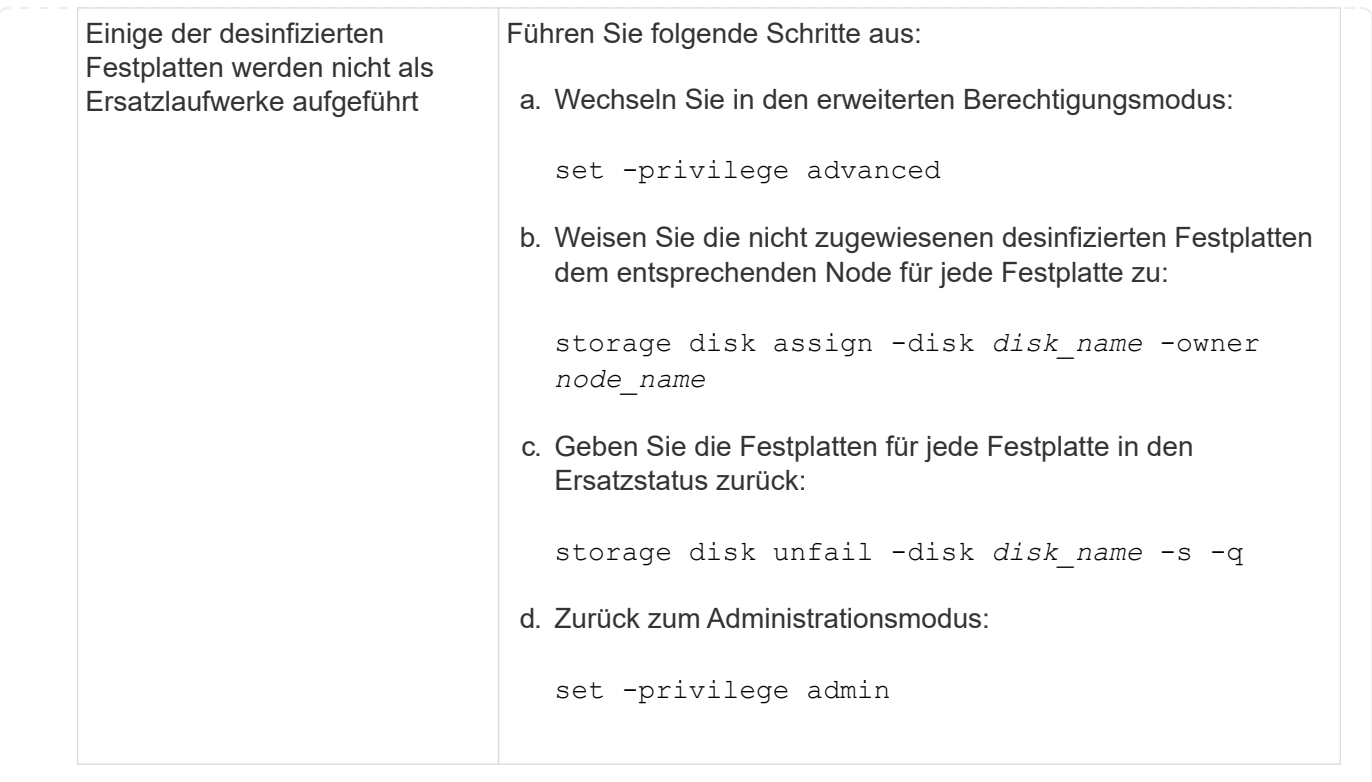

### **Ergebnis**

Die angegebenen Festplatten sind desinfiziert und als Hot Spares festgelegt. Auf die Seriennummern der desinfizierten Festplatten werden geschrieben /etc/log/sanitized\_disks.

In die Bereinigungsprotokolle der angegebenen Festplatten, die zeigen, was auf den einzelnen Festplatten abgeschlossen wurde, werden geschrieben /mroot/etc/log/sanitization.log.

#### **Copyright-Informationen**

Copyright © 2024 NetApp. Alle Rechte vorbehalten. Gedruckt in den USA. Dieses urheberrechtlich geschützte Dokument darf ohne die vorherige schriftliche Genehmigung des Urheberrechtsinhabers in keiner Form und durch keine Mittel – weder grafische noch elektronische oder mechanische, einschließlich Fotokopieren, Aufnehmen oder Speichern in einem elektronischen Abrufsystem – auch nicht in Teilen, vervielfältigt werden.

Software, die von urheberrechtlich geschütztem NetApp Material abgeleitet wird, unterliegt der folgenden Lizenz und dem folgenden Haftungsausschluss:

DIE VORLIEGENDE SOFTWARE WIRD IN DER VORLIEGENDEN FORM VON NETAPP ZUR VERFÜGUNG GESTELLT, D. H. OHNE JEGLICHE EXPLIZITE ODER IMPLIZITE GEWÄHRLEISTUNG, EINSCHLIESSLICH, JEDOCH NICHT BESCHRÄNKT AUF DIE STILLSCHWEIGENDE GEWÄHRLEISTUNG DER MARKTGÄNGIGKEIT UND EIGNUNG FÜR EINEN BESTIMMTEN ZWECK, DIE HIERMIT AUSGESCHLOSSEN WERDEN. NETAPP ÜBERNIMMT KEINERLEI HAFTUNG FÜR DIREKTE, INDIREKTE, ZUFÄLLIGE, BESONDERE, BEISPIELHAFTE SCHÄDEN ODER FOLGESCHÄDEN (EINSCHLIESSLICH, JEDOCH NICHT BESCHRÄNKT AUF DIE BESCHAFFUNG VON ERSATZWAREN ODER -DIENSTLEISTUNGEN, NUTZUNGS-, DATEN- ODER GEWINNVERLUSTE ODER UNTERBRECHUNG DES GESCHÄFTSBETRIEBS), UNABHÄNGIG DAVON, WIE SIE VERURSACHT WURDEN UND AUF WELCHER HAFTUNGSTHEORIE SIE BERUHEN, OB AUS VERTRAGLICH FESTGELEGTER HAFTUNG, VERSCHULDENSUNABHÄNGIGER HAFTUNG ODER DELIKTSHAFTUNG (EINSCHLIESSLICH FAHRLÄSSIGKEIT ODER AUF ANDEREM WEGE), DIE IN IRGENDEINER WEISE AUS DER NUTZUNG DIESER SOFTWARE RESULTIEREN, SELBST WENN AUF DIE MÖGLICHKEIT DERARTIGER SCHÄDEN HINGEWIESEN WURDE.

NetApp behält sich das Recht vor, die hierin beschriebenen Produkte jederzeit und ohne Vorankündigung zu ändern. NetApp übernimmt keine Verantwortung oder Haftung, die sich aus der Verwendung der hier beschriebenen Produkte ergibt, es sei denn, NetApp hat dem ausdrücklich in schriftlicher Form zugestimmt. Die Verwendung oder der Erwerb dieses Produkts stellt keine Lizenzierung im Rahmen eines Patentrechts, Markenrechts oder eines anderen Rechts an geistigem Eigentum von NetApp dar.

Das in diesem Dokument beschriebene Produkt kann durch ein oder mehrere US-amerikanische Patente, ausländische Patente oder anhängige Patentanmeldungen geschützt sein.

ERLÄUTERUNG ZU "RESTRICTED RIGHTS": Nutzung, Vervielfältigung oder Offenlegung durch die US-Regierung unterliegt den Einschränkungen gemäß Unterabschnitt (b)(3) der Klausel "Rights in Technical Data – Noncommercial Items" in DFARS 252.227-7013 (Februar 2014) und FAR 52.227-19 (Dezember 2007).

Die hierin enthaltenen Daten beziehen sich auf ein kommerzielles Produkt und/oder einen kommerziellen Service (wie in FAR 2.101 definiert) und sind Eigentum von NetApp, Inc. Alle technischen Daten und die Computersoftware von NetApp, die unter diesem Vertrag bereitgestellt werden, sind gewerblicher Natur und wurden ausschließlich unter Verwendung privater Mittel entwickelt. Die US-Regierung besitzt eine nicht ausschließliche, nicht übertragbare, nicht unterlizenzierbare, weltweite, limitierte unwiderrufliche Lizenz zur Nutzung der Daten nur in Verbindung mit und zur Unterstützung des Vertrags der US-Regierung, unter dem die Daten bereitgestellt wurden. Sofern in den vorliegenden Bedingungen nicht anders angegeben, dürfen die Daten ohne vorherige schriftliche Genehmigung von NetApp, Inc. nicht verwendet, offengelegt, vervielfältigt, geändert, aufgeführt oder angezeigt werden. Die Lizenzrechte der US-Regierung für das US-Verteidigungsministerium sind auf die in DFARS-Klausel 252.227-7015(b) (Februar 2014) genannten Rechte beschränkt.

### **Markeninformationen**

NETAPP, das NETAPP Logo und die unter [http://www.netapp.com/TM](http://www.netapp.com/TM\) aufgeführten Marken sind Marken von NetApp, Inc. Andere Firmen und Produktnamen können Marken der jeweiligen Eigentümer sein.